1-6 xID (クロス・アイディ) アプリ・ログイン

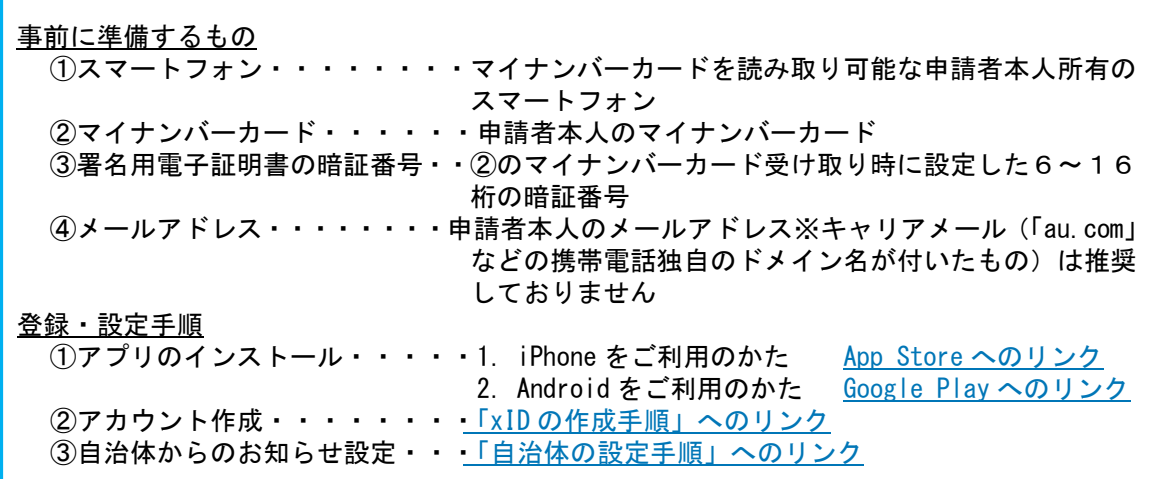

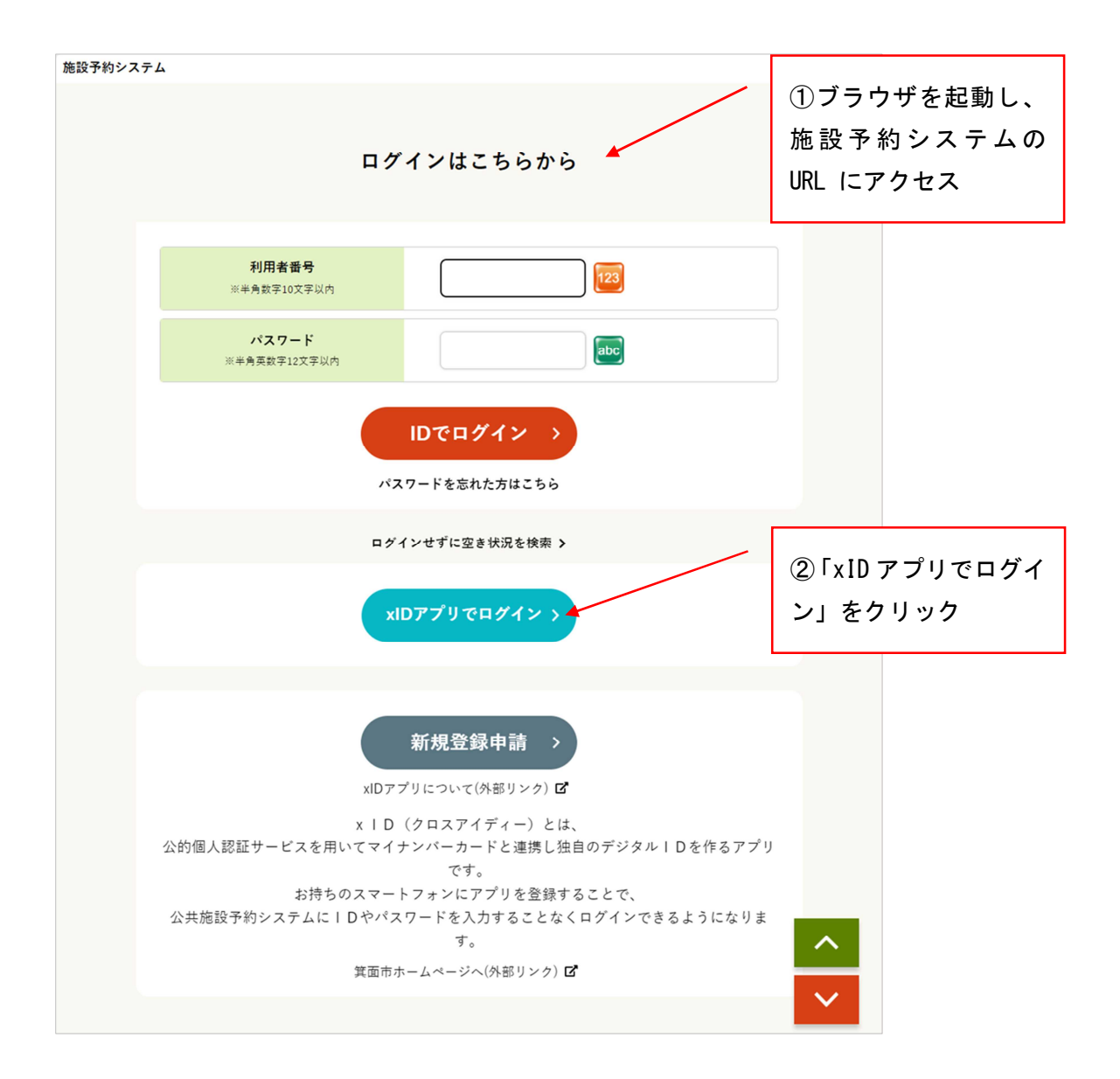

## 1-6 xID アプリ・ログイン

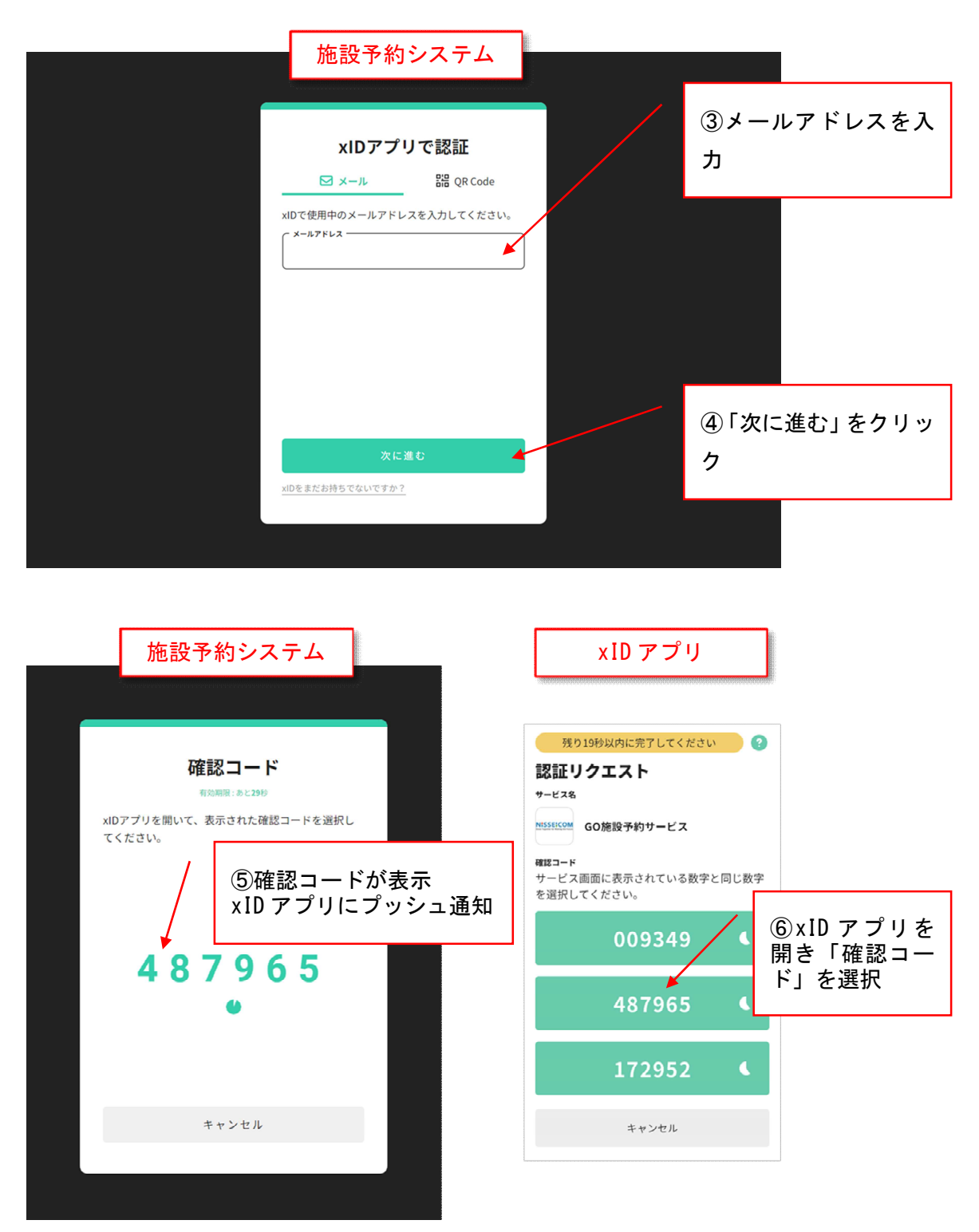

## 1-6 xID アプリ・ログイン

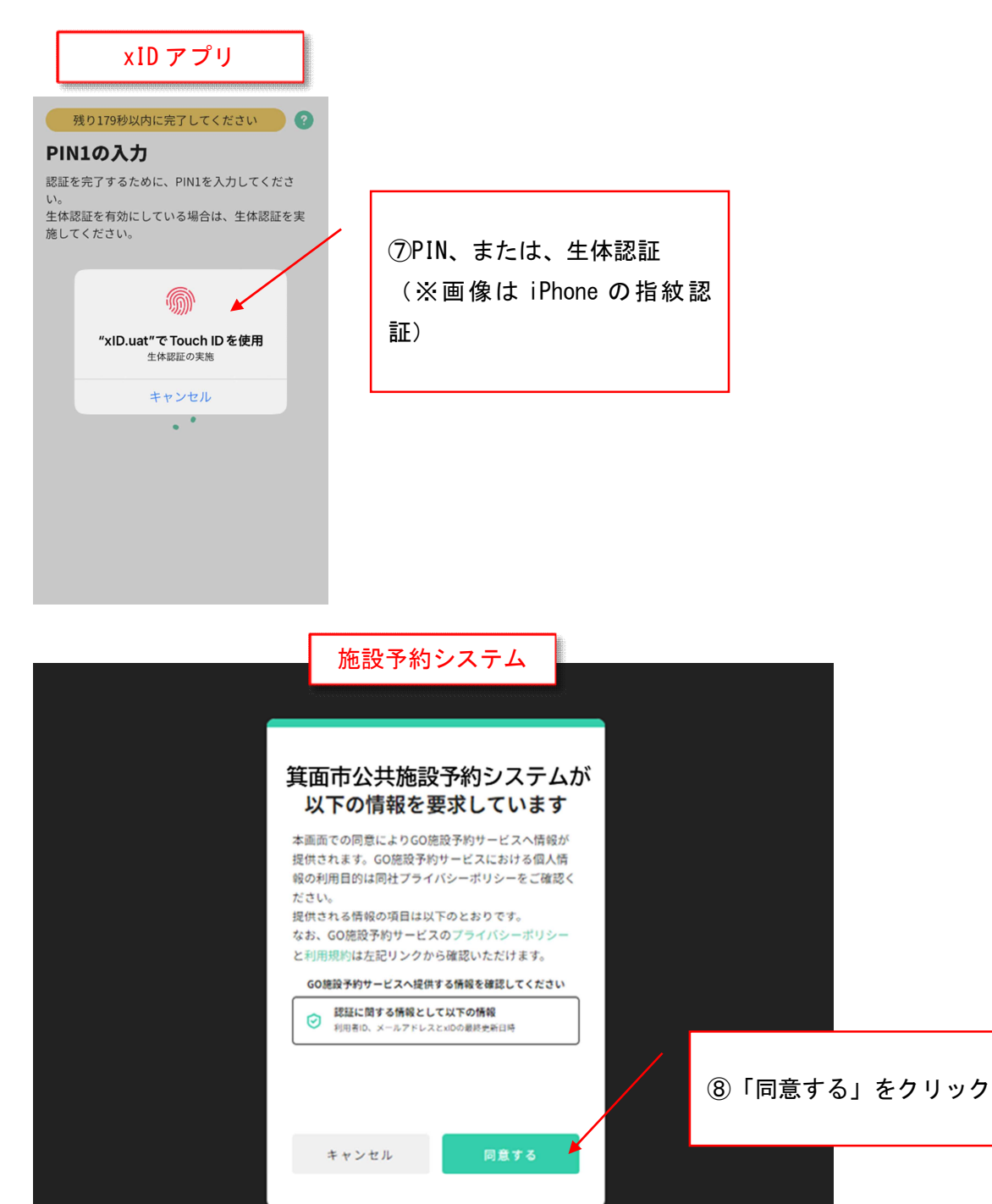

## 1-6 xID アプリ・ログイン

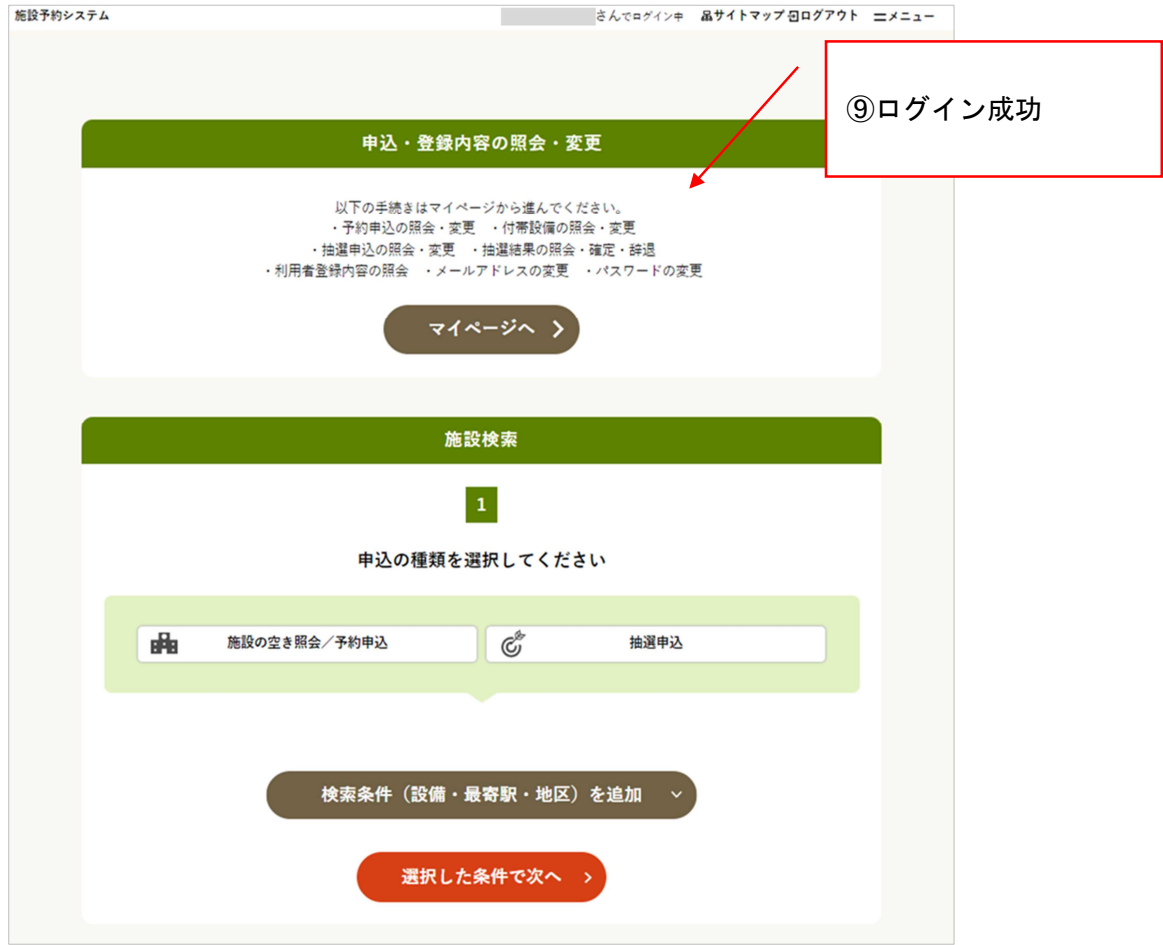